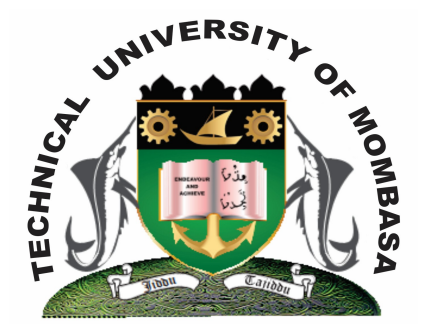

## **THE TECHNICAL UNIVERISTY OF MOMBASA**

## **Faculty of Engineering & Technology**

**DEPARTMENT OF COMPUTER SCIENCE & INFORMATION TECHNOLOGY**

DIPLOMA IN INFORMATION COMMUNICATION TECHNOLOGY (DICT)

**ECS 2107: EVENT DRIVEN PROGRAMMING**

END OF SEMESTER EXAMINATION

**SERIES:** APRIL 2013 **TIME:** 2 HOURS

**Instructions to Candidates:** You should have the following for this examination

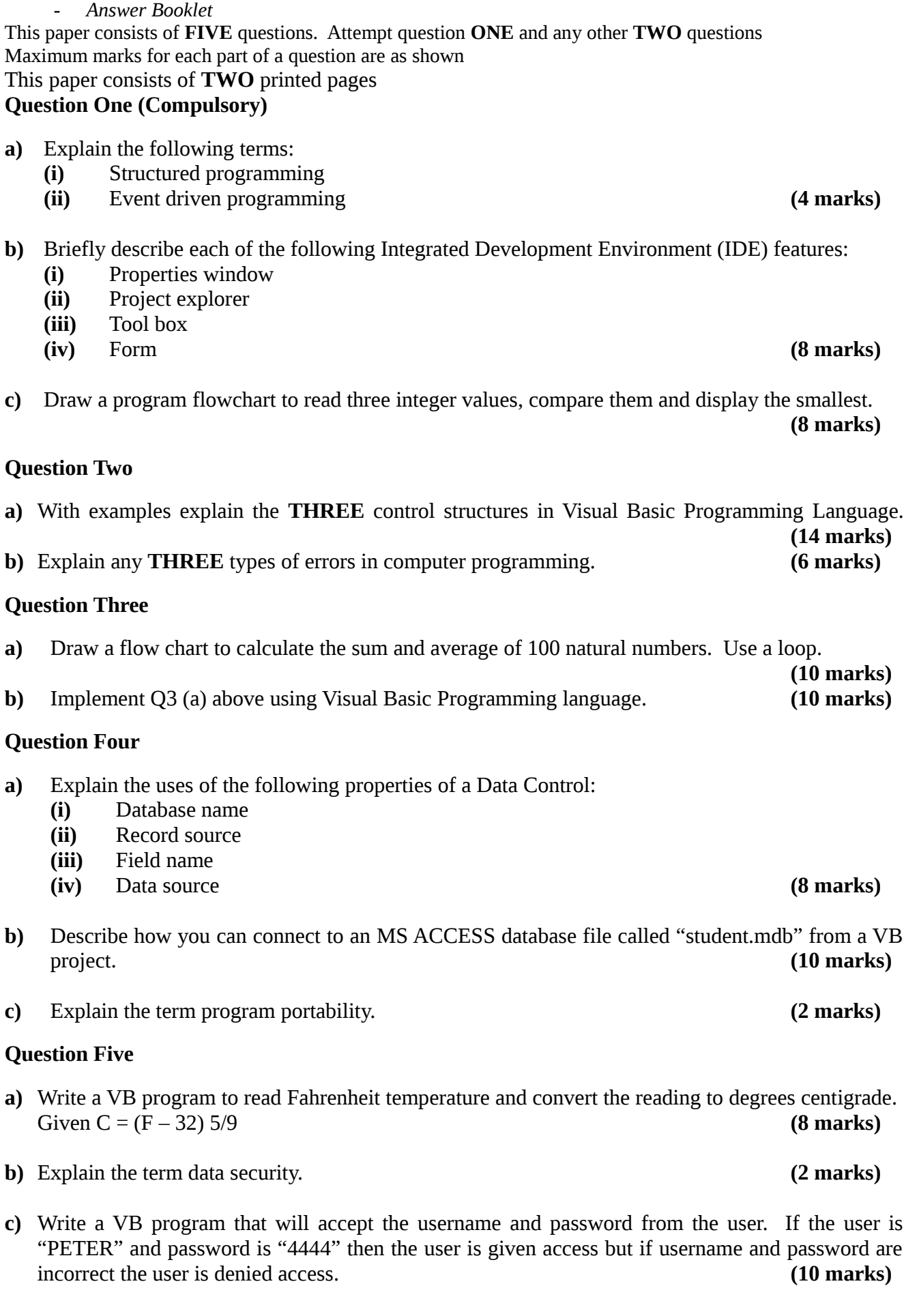